# **NetMan 208** Zubehör: Karte / Ethernet / SNMP

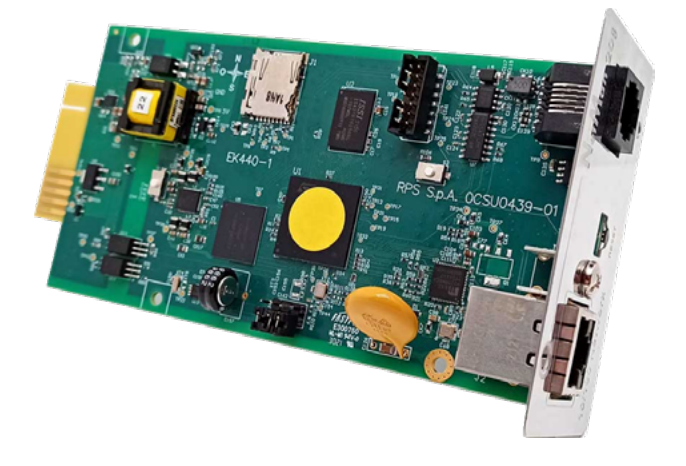

Der Netzwerkagent **NetMan 208** ermöglicht die Verwaltung der direkt über LAN 10/100/1000 MB angeschlossenen USV unter Verwendung der wichtigsten Netzwerk-Kommunikationsprotokolle *(TCP/IP, HTTP und SNMP)*. Er ist die ideale Lösung zur Integration der USV in Ethernet- Netzwerke über das Modbus/TCP-Protokoll oder BACnet/IP-Protokoll. Er wurde entwickelt, um die USV in mittelgroße und große Netzwerke zu integrieren, um eine hohe Zuverlässigkeit der Verbindung zwischen der USV und den entsprechenden Verwaltungssystemen sicherzustellen.

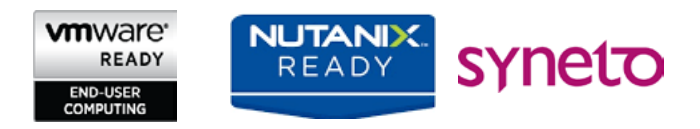

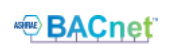

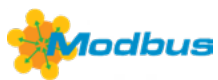

## **MERKMALE**

- RISC-Dual-Core-Prozessor mit 32 Bit;
- Kompatibel mit 10/100/1000 MBit/s Ethernet und IPv4/6-Netzwerk;
- Kompatibel mit PowerShield<sup>3</sup> und PowerNetGuard;
- SNMP v1, v2 und v3 mit RFC1628 für PowerNetGuard und NMS-Verbindung;
- SNMP v1, v2 und v3 mit RFC3433 zur Verwaltung der Umgebungssensoren;
- HTTPS zur Steuerung der USV mittels Webbrowser;
- SMTP für den Versand von Alarm-E-Mails und USV-Status;
- Integration von LDAP und Active Directory für
- zentrale Benutzerauthentifizierung;
- Erlaubt das Initiieren der Livemigration von virtuellen Maschinen *(VM)*, um VMs bei Stromstörungen automatisch und transparent mittels Migrationssystemen wie VMware und vMotion™ auf durch USV geschützte Geräte zu migrieren. Der **NetMan 208** kann die USV innerhalb oder außerhalb des Rechenzentrums überwachen und verwalten. Außerdem kann er den Stromverbrauch messen, um die Berechnung der Power Usage Effectiveness *(PUE)* zu unterstützen, einer Messgröße für die Energieeffizienz von Rechenzentren.
- Modbus/TCP;
- **BACnet/IP;**
- Maximale Erweiterbarkeit;
- Verwaltung von Ereignisbericht und Daten;
- Verwaltung von Wake-on-LAN zum Start des Computers mittels TCP/IP-Netzwerk;
- Andere Standards: DHCP, DNS, RARP, FTP, NTP, ICMP, IGMP;

VSELECT

- Verwaltung der Umgebungssensoren;
- Konfigurierbar über SSH-Sitzungen und Internet;
- Über Browser aktualisierbare Firmware;
- Konfigurierbare Firewall.

### **UMGEBUNGSSENSOREN**

FÜR **NETMAN 208** Mit den Umgebungssensoren für den **NetMan 208** ist es möglich, die Umgebungsbedingungen und die Aktivität in den geschützten Bereichen und überall dort zu überwachen und zu registrieren, wo die USV installiert wird. Die Umgebungssensoren ermöglichen es, die Steuerung und Verwaltung auf die Umgebung der USV zu erweitern, die Temperatur und die Feuchtigkeit zu überwachen und Geräte wie Ventilatoren oder Schlösser zu steuern, und dabei die Werte über das Internet, SNMP und die Software PowerShield<sup>3</sup> zu übermitteln. Über die Software PowerShield<sup>3</sup> ist es möglich, den Status der Sensoren für den Nachrichtenversand zu verwalten. Weitere Informationen erhalten Sie in der Beschreibung der Software PowerShield<sup>3</sup> . Der **NetMan 208** kann bis zu sechs unterschiedliche Sensoren verwalten. Die Umgebungssensoren können dank ihrer geringen Größe rasch installiert werden und erfordern keine separate externe Stromversorgung. Die Konfiguration ist dank des Selbstlernsystems der angeschlossenen Sensoren außerdem rasch und einfach durchführbar.

# **ERHÄLTLICHER SENSOR:**

Temperatursensor *(-55 bis +60 °C)*, Feuchtigkeitssensor *(0–100 %)* und digitaler I/O-Sensor *(0–12 V DC In, 1 A max. Out bei 48 V DC)*.

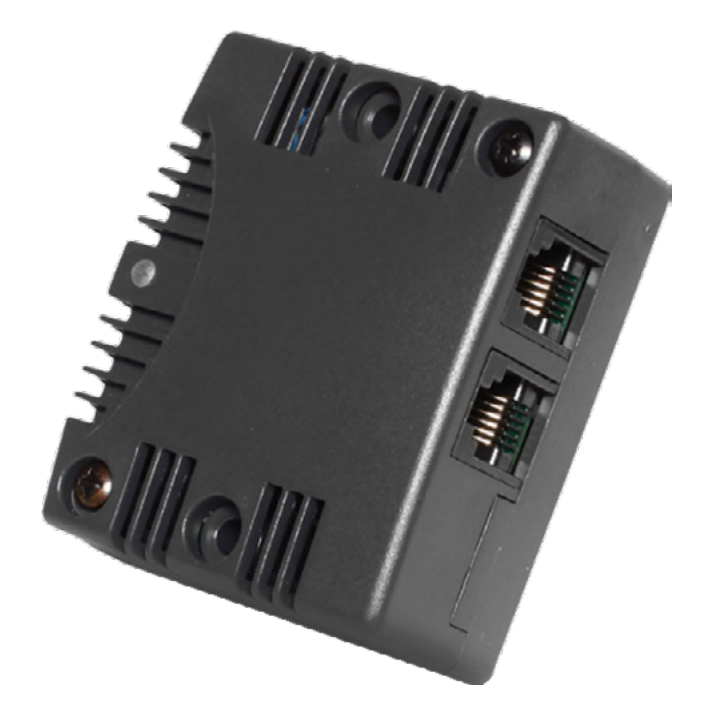

### Seite 1 von 7

# **NetMan 208** Zubehör: Karte / Ethernet / SNMP

# **MULTICOM 302**

### **KARTE – MODBUS/JBUS-SCHNITTSTELLE**

Der Protokollwandler **MultiCom 302** ermöglicht die Überwachung der USV mittels Modbus/Jbus-Protokoll über die serielle Schnittstelle RS232 oder RS485. Er verwaltet außerdem eine zweite unabhängige RS232-Schnittstelle, die zum Anschluss anderer Geräte wie der SPS oder eines PC mit der Software PowerShield<sup>3</sup> dienen kann.

### **Merkmale**

- Konfiguration des Anschlusses für Modbus/Jbus als RS232 oder RS485
- Verwaltung von zwei unabhängigen seriellen Schnittstellen
- Geeignet zur Integration in die wichtigsten BMS-Verwaltungsprogramme

VSELECT

## **MULTICOM 352**

### **KARTE – SCHNITTSTELLENVERDOPPLER**

Der serielle Verdoppler **MultiCom 352** ermöglicht den Anschluss von zwei Geräten an eine einzige serielle Kommunikationsschnittstelle der USV. Er kann eingesetzt werden, wenn mehrere serielle Anschlüsse für Mehrfachabfragen der USV benötigt werden, und ist die ideale Lösung für LANs mit Firewall, die ein hohes Maß an Sicherheit erfordern, oder zur Verwaltung von separaten LANs, die von einer einzigen USV gespeist werden.

#### **Merkmale**

- Konfiguration in einer Kaskade mit bis zu vier seriellen Kommunikationsanschlüssen
- LED-Anzeige des Kommunikationsflusses Aktualisierung der Firmware über
- seriellen Anschluss

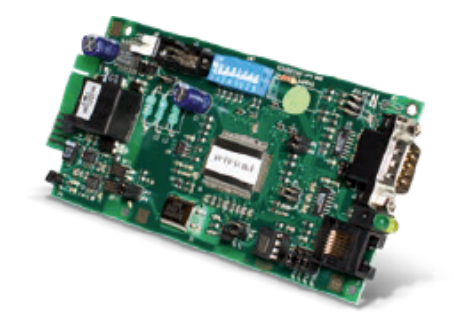

### **MULTICOM 372**

### **KARTE – RS232-SCHNITTSTELLE**

Die **MultiCom 372** erweitert die USV um eine Kommunikationsschnittstelle zur Fernüberwachung der USV über eine serielle RS232-Leitung. Die Karte hat außerdem einen ESD- und einen RSD-Eingang *(Notabschaltung bzw. Fernabschaltung der USV)*. Beide stehen auf einer herausziehbaren Klemmenleiste zur Verfügung und lassen sich direkt an Not-Aus-Schalter oder andere Einrichtungen anschließen.

# **MULTICOM 384**

### **KARTE – RELAIS-E/A-SCHNITTSTELLE**

Die **MultiCom 384** bietet eine Reihe von Relaiskontakten zur Verwaltung von US-VAlarmmeldungen und Betriebszuständen. Die Karte verfügt über zwei abnehmbare Klemmleisten. Eine dieser Klemmleisten verarbeitet die Signale für Notabschaltung und Fernabschaltung der USV. Die Karte bietet auch die Möglichkeit, die Warnmeldungen Batteriebetrieb, Bypass, Alarm und Batterie schwach mit potenzialfreien Kontakten an Öffnungsoder Schließkontakten zu verknüpfen.

#### **Merkmale**

- Anschlüsse für Notabschaltung und Fernabschaltung der USV
- Versorgung von Geräten mit bis zu 12 V und 80 mA

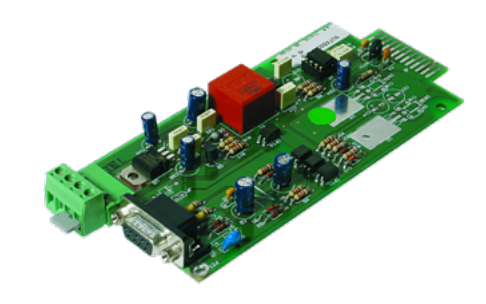

#### **Merkmale**

- Strom max. 3 A bei 250 V
- Signalkontakte programmierbar
- Konfiguration als Schließer oder Öffner für jeden Kontakt

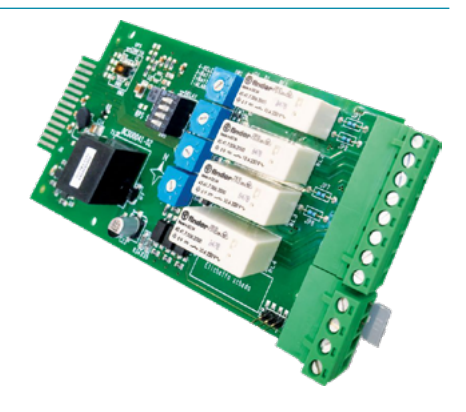

#### Seite 2 von 7

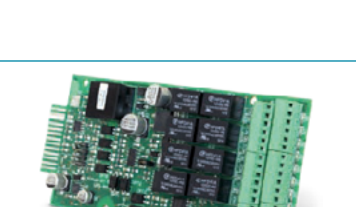

VSELECT

# **NETZWERKERWEITERUNGSKARTE**

**MULTICOM 392**

**MultiCom 392** ist eine Kommunikationskarte mit 8 potenzialfreien konfigurierbaren Ausgangskontakten und bis zu 4 Eingängen zur Steuerung und Überwachung der USV. Die

Erweiterungskarte ist mit Zahlreichen Modellen von Riello UPS kompatibel, darunter Multi Power, Multi Sentry, Sentryum und unsere Central Supply Systems *(CSS)*.

## **MULTICOM 411**

### **PROFIBUS-PROTOKOLLWANDLER**

Die **MultiCom 411** verbindet eine USVAnlage von Riello UPS mit einen Profibus-DP-Netzwerk. Damit ermöglicht das Gateway in Industrieumgebungen die Einbindung der Verwaltung und Überwachung der USV in

ein Steuerungssystem. Das Gateway arbeitet mit dem Feldbus- System, einem der am häufigsten für die Kommunikation zwischen Automatisierungssteuerungen und dezentraler E/A-Hardware verwendeten Bussysteme.

### **MULTICOM 421**

#### **PROFINET-PROTOKOLLWANDLER**

Die **MultiCom 421** verbindet eine USV-Anlage von Riello UPS mit einen PROFINET-IO-Netzwerk. Damit ermöglicht das Gateway in Industrieumgebungen die Einbindung der Verwaltung und Überwachung der USV in ein

Steuerungssystem. Das Gateway arbeitet mit dem PROFINET-Steuerungssystem, einem der am häufigsten für die Kommunikation zwischen Automatisierungssteuerungen und dezentraler E/A-Hardware verwendeten Systeme.

### **MULTI I/O**

### **BOX – RELAIS-E/A-KARTE UND MODBUS/ JBUS-SCHNITTSTELLE**

Die **Multi I/O** integriert eine USV über vollständig konfigurierbare Relaissignale für Ein- und Ausgang in ein Steuerungssystem. Sie ermöglicht den Anschluss von zwei Geräten an einen einzigen seriellen Kommunikationsanschluss der USV und kann eingesetzt werden, wenn mehrere serielle Anschlüsse für Mehrfachabfragen der USV benötigt werden. Außerdem kann sie mittels Modbus/ Jbus-Protokoll über RS485- Schnittstellen kommunizieren.

# **Merkmale**

- 8 analoge/digitale Eingänge
- 8 Relaisausgänge *(3 A bei 250 V)*, die abhängig vom Status der Eingänge und der USV konfiguriert werden können
- Kommunikation mit der USV über RS232 möglich
- Steuerung von zwei unabhängigen seriellen RS232-/RS485-Schnittstellen zur Überwachung der USV und ihrer Betriebszustände mittels Modbus/Jbus- Protokoll
- Aktualisierung der Firmware über s eriellen Anschluss

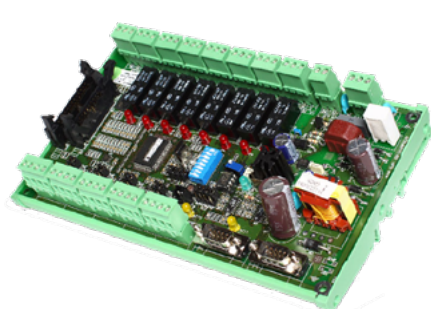

## **MULTI PANEL**

### **SCHNITTSTELLE FERNDISPLAY**

Die **MultiPanel** ist eine Fernanzeige, die den detaillierten Status der USV-Anlage in Echtzeit anzeigen kann. Das Gerät kann Netzspannung, Ausgangsleistung und Batteriezustand sowie den Betriebsstatus der USV-Anlage anzeigen. Das hochauflösende Grafikdisplay kann auf Englisch, Italienisch, Deutsch, Französisch, Spanisch, Russisch, Chinesisch und viele andere Sprachen eingestellt werden. Die Multi Panel verfügt über drei voneinander unabhängige serielle Schnittstellen, von denen eine die Überwachung einer USVAnlage via Modbus/Jbus-Protokoll erlaubt *(wahlweise über RS485 oder RS232)*. Die weiteren unabhängigen

seriellen Schnittstellen können genutzt werden, um Einrichtungen wie den **NetMan 208** oder einen PC mit der Software PowerShield<sup>3</sup> anzuschließen.

### **Merkmale**

- Hochauflösendes LCD-Grafikdisplay
- Verwaltung von drei unabhängigen seriellen Schnittstellen
- Konfiguration des Anschlusses für Modbus/Jbus als RS232 oder RS485
- Geeignet zur Integration in die wichtigsten BMS-Verwaltungsprogramme
- Aktualisierung der Firmware über seriellen Anschluss

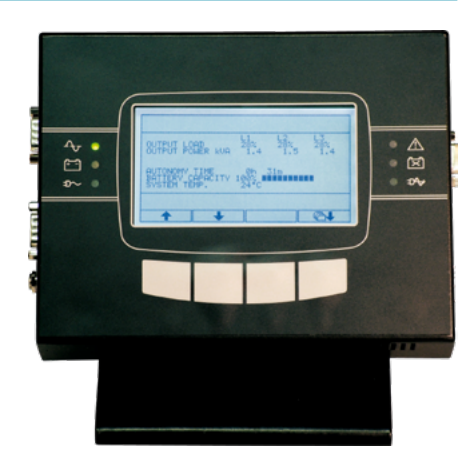

© 2023 DFM-Select GmbH | Carl-Zeiss-Str. 18, 72555 Metzingen | [www.dfm-select.de](http://www.dfm-select.de) | [info@dfm-select.de](mailto:info%40dfm-select.de?subject=) | © **@ m** D | Technische Änderungen vorbehalten

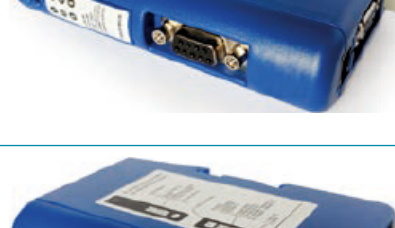

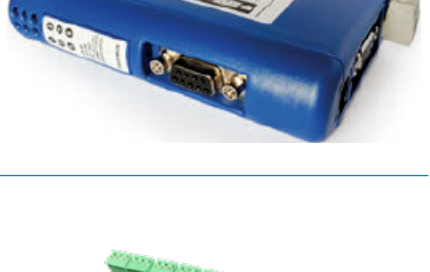

# **NetMan 208** Zubehör: Karte / Ethernet / SNMP

# **KONFIGURATIONSBEISPIELE**

Eine USV an andere Geräte, Sensoren, Computer und andere spezifische Geräte anzuschließen, bedeutet einerseits, dass der Benutzer die Möglichkeit hat, die Betriebsparameter der USV zu überwachen, um kritischen Situationen vorzubeugen, und andererseits, dass die USV Eingangsparameter von der Arbeitsumgebung empfangen kann. Durch die Verarbeitung dieser Parameter kann sich die USV aktivieren oder deaktivieren, den eigenen Status melden und vieles mehr. In diesem kurzen Überblick sind nach Zweck und Situation gruppiert einige grundlegende Konfigurationen für die Konnektivität zusammengefasst.

# **PUNKT-ZU-PUNKT-VERBINDUNGEN**

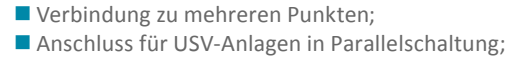

Punkt-zu-Punkt-Verbindungen;

Anschluss mit mehreren Systemen in Parallelschaltung und STS;

ZDFM<br>Select

- Anschlüsse mit Feldbus;
- Anschlüsse mit Bus über Ethernet;
- Anschlüsse mit Feldbus;
- Anschlüsse mit seriellen Bussen.

 $\sqrt{1}$ ∕⇒  $\sqrt{2}$ 

#### **Überwachung und Steuerung der USV von einem Standort.**

- Mit dem Verbraucher verbundene USV. **1**
- Lokaler Computer mit PowerShield<sup>3</sup> Einzelplatzversion. USB oder RS232. **2**

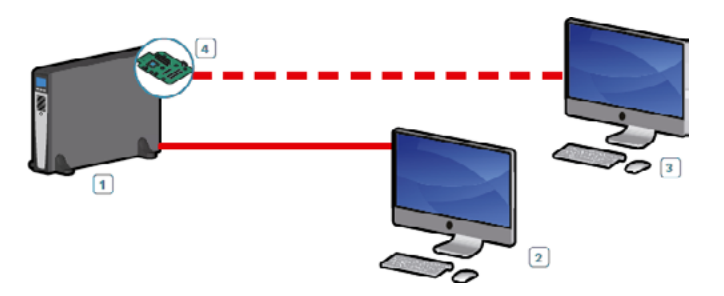

#### **Überwachung und Steuerung der USV von mehreren Standorten.**

- **1** Mit dem Verbraucher verbundene USV.
- **2** Lokaler Computer mit PowerShield<sup>3</sup> Einzelplatzversion.
- **3** Lokaler Computer mit PowerShield<sup>3</sup> Vollversion.
	- Karte MultiCom 372.
	- RS<sub>232</sub>

**4**

USB oder RS232.

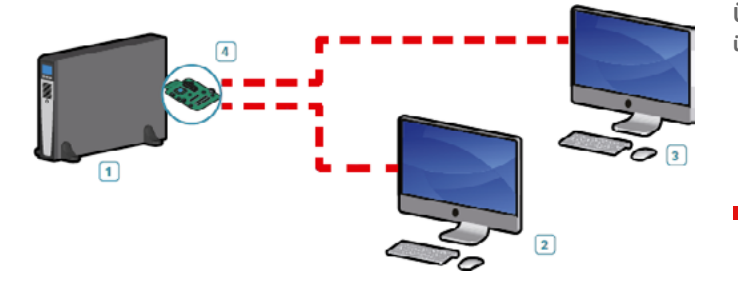

### **Überwachung und Steuerung der USV von mehreren Standorten über zwei serielle Anschlüsse.**

- Mit dem Verbraucher verbundene USV **1**
- Lokaler Computer mit PowerShield<sup>3</sup> Einzelplatzversion **2**
- Lokaler Computer mit PowerShield<sup>3</sup> Einzelplatzversion **3**
- Karte MultiCom 352 **4**
	- RS232

Seite 4 von 7

# **VERBINDUNG ZU MEHREREN PUNKTEN**

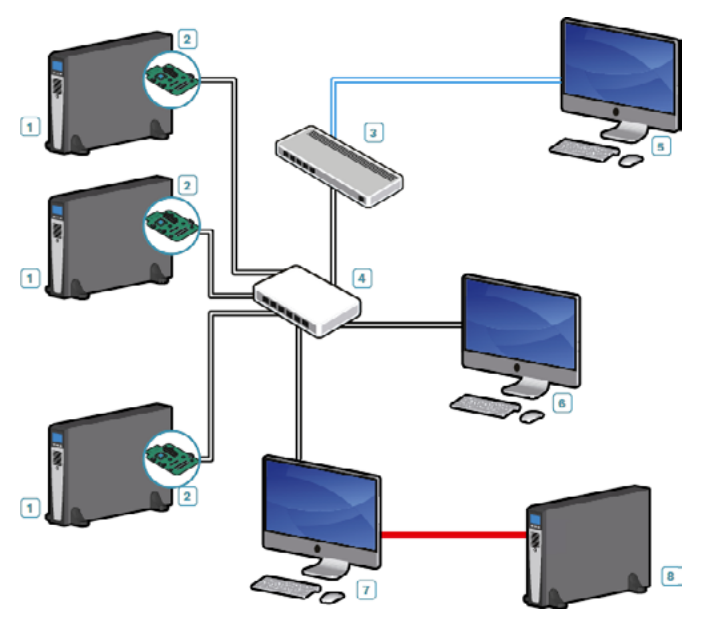

**Verbindung mit mehr als einer USV. Dafür werden die Vollversion der Software PowerShield3 sowie eine NetMan 208 Netzwerkkarte an jeder USV benötigt.**

**ZDFM**<br>SELECT

- Mit dem Verbraucher verbundene USV. **1**
- Karte **NetMan 208. 2**
- Firewall. **3**
- Switch. **4**
- Über das Internet verbundener Computer. **5**
- Lokaler Computer. **6**
- Lokaler Computer, der eine USV *(8)* über USB oder RS232 und die anderen USV *(1)* über LAN und Ethernet steuert. **7**
- Mit dem Verbraucher verbundene USV. **8**
- USB oder RS232.
- Ethernet.
- Internet.

# **ANSCHLUSS FÜR USV-ANLAGEN IN PARALLELSCHALTUNG**

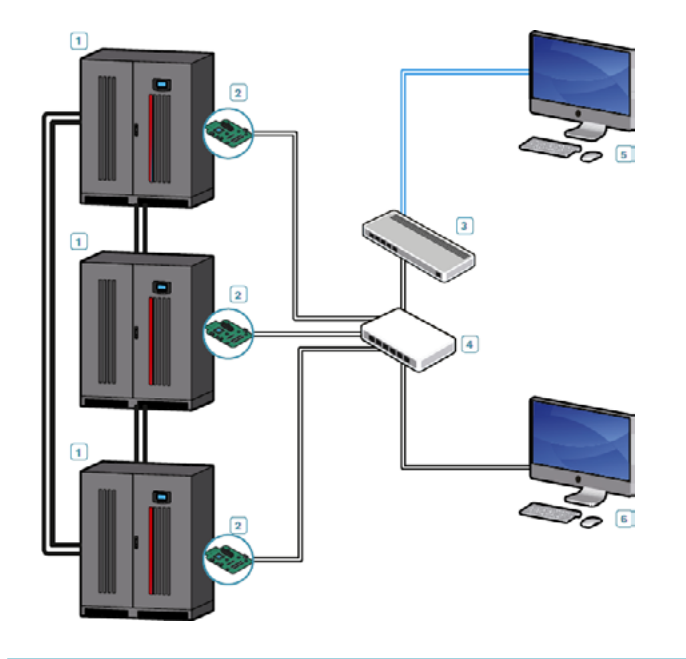

**Zur Verwaltung von Setups mit mehreren USV in Parallelschal**tung muss die Vollversion der Software PowerShield<sup>3</sup> verwendet **werden und bei jeder USV muss eine NetMan 208 Netzwerkkarte installiert sein.**

- Mit dem Verbraucher verbundene USV in Parallelschaltung. **1**
- Karte **NetMan 208. 2**
- Firewall. **3**
- Switch. **4**
- Über das Internet verbundener Computer. **5**
- Lokaler Computer. **6**
- Ethernet.
- Internet
- Parallel-Bus.

Seite 5 von 7

# **ANSCHLUSS MIT MEHREREN SYSTEMEN IN PARALLELSCHALTUNG UND STS**

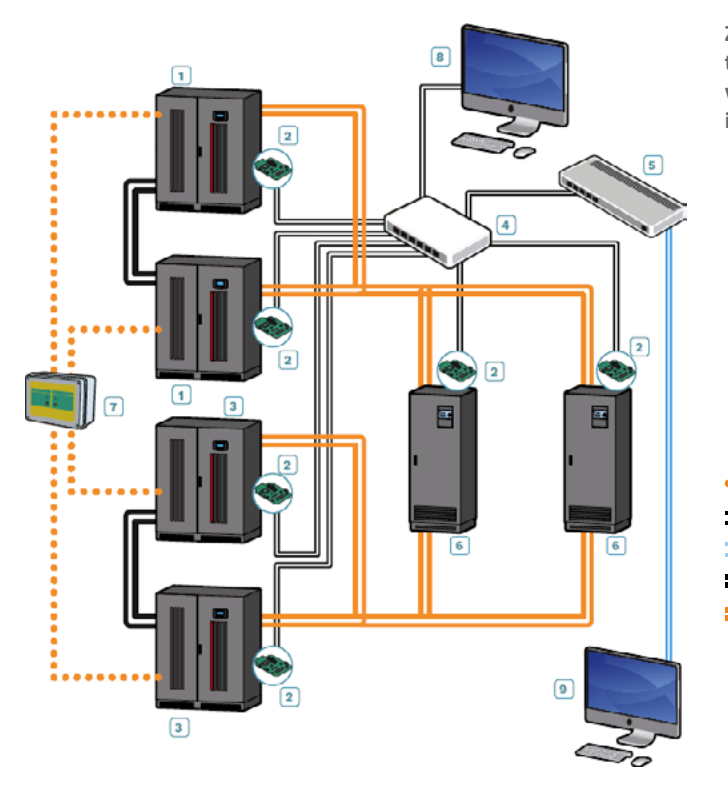

**Zur Verwaltung von Setups mit mehreren USV in Parallelschal**tung muss die Vollversion der Software PowerShield<sup>3</sup> verwendet **werden und bei jeder USV muss eine NetMan 208 Netzwerkkarte installiert sein.**

ZET<br>Set

- An einen STS-Eingang angeschlossene USV in Parallelschaltung. **1**
- Karte **NetMan 208. 2**
- An einen STS-Eingang angeschlossene USV in Parallelschaltung. **3**
- Switch. **4**
- Firewall. **5**
- Mit dem Verbraucher verbundener STS. **6**
- UGS. **7**
- Lokaler Computer mit PowerShield<sup>3</sup> Vollversion. **8**
- Über das Internet verbundener Computer mit PowerShield3 Vollversion. **9**
- UGS-Verwaltung der Parallelschaltung.
- Ethernet.
- Internet.
- Parallel-Bus.
- Netzanschluss.

# **ANSCHLUSS MIT FELDBUS ÜBER ETHERNET**

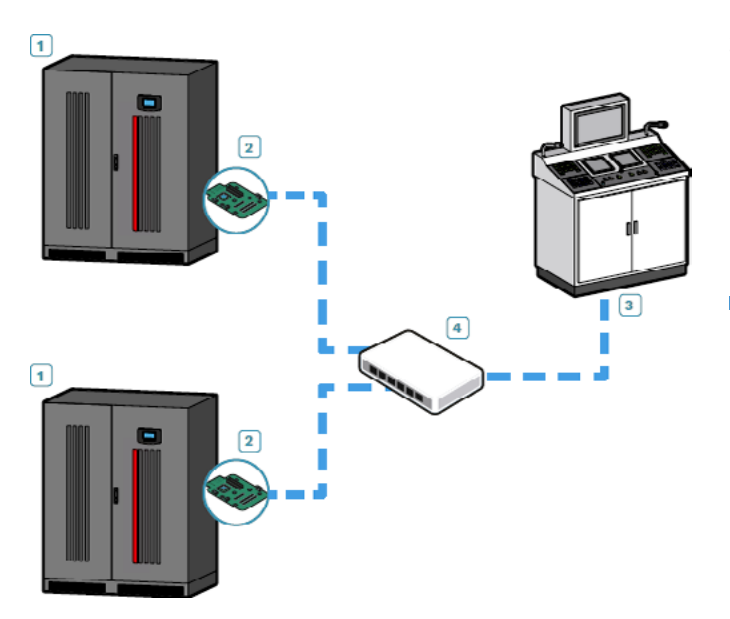

**Zur Verwaltung von USV in industrieller oder ziviler Umgebung, bei denen die Kommunikation mit dem Modbus-Protokoll über Ethernet erforderlich ist.**

- Mit dem Verbraucher verbundene USV. **1**
- Karte **NetMan 208**. **2**
- SCADA-Verwaltungssystem. **3**
- Switch. **4**
- m. Modbus/TCP über Ethernet.

Seite 6 von 7

# **POWERSHIELD<sup>3</sup> AUF VIRTUALISIERTEN SYSTEMEN: MICROSOFT HYPER-V, CITRIX**

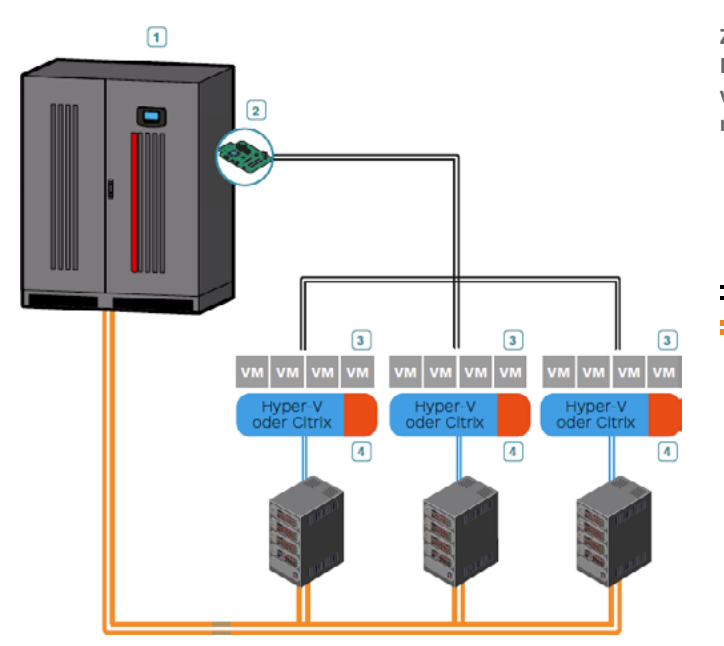

**Zur Verwaltung des Setups mit der USV sollte die Software PowerShield3 verwendet werden. Zum Herunterfahren des virtuellen Systems wird ein spezielles Script benötigt. In der USV muss eine NetMan 208 Netzwerkkarte installiert sein.**

FM

**SELECT** 

- USV. **1**
- **NetMan 208. 2**
- Virtuelles System. **3**
- PowerShield3. **4**
	- Ethernet.
		- Netzanschluss.

# **NETMAN 208 IN VIRTUELLEN SYSTEMEN: WMWARE ESXI**

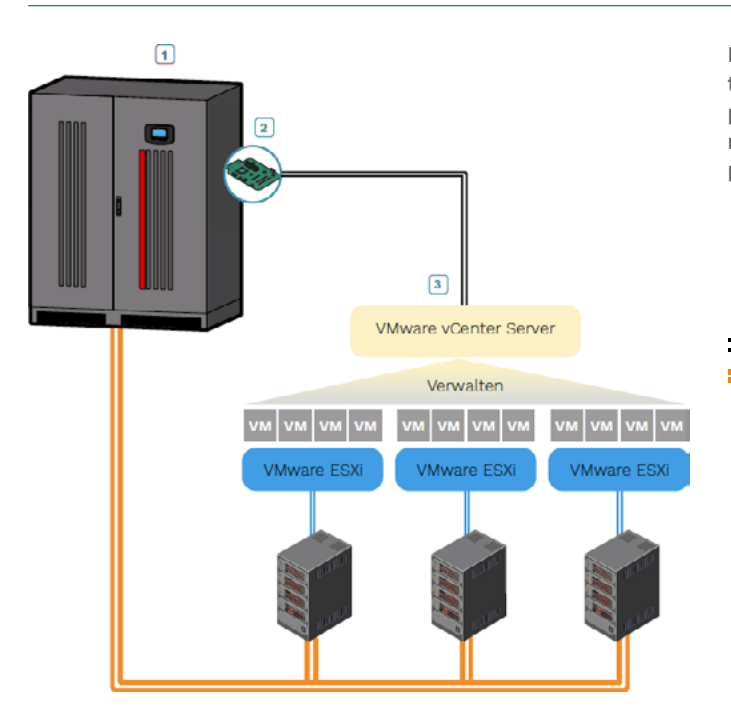

**Für die Verwaltung von ESXi-Hosts und vCenter-Servern sollte der NetMan 208 verwendet werden. Das erlaubt die zeitund prioritätsabhängige Durchführung von Abschaltungen oder Livemigrationen aktiver virtueller Maschinen sowie von Abschaltungen physischer Hosts im virtuellen Netzwerk.**

- USV. **1**
- **NetMan 208**. **2**
- Virtuelles System. **3**
- PowerShield3. **4**
- Ethernet.
- Netzanschluss.

Seite 7 von 7